## **ФЕДЕРАЛЬНОЕ АГЕНТСТВО ЖЕЛЕЗНОДОРОЖНОГО ТРАНСПОРТА**

Федеральное государственное бюджетное образовательное учреждение высшего образования "Уральский государственный университет путей сообщения" **(ФГБОУ ВО УрГУПС)**

# **Б1.Б.Д.20 Начертательная геометрия и компьютерная графика**

рабочая программа дисциплины (модуля)

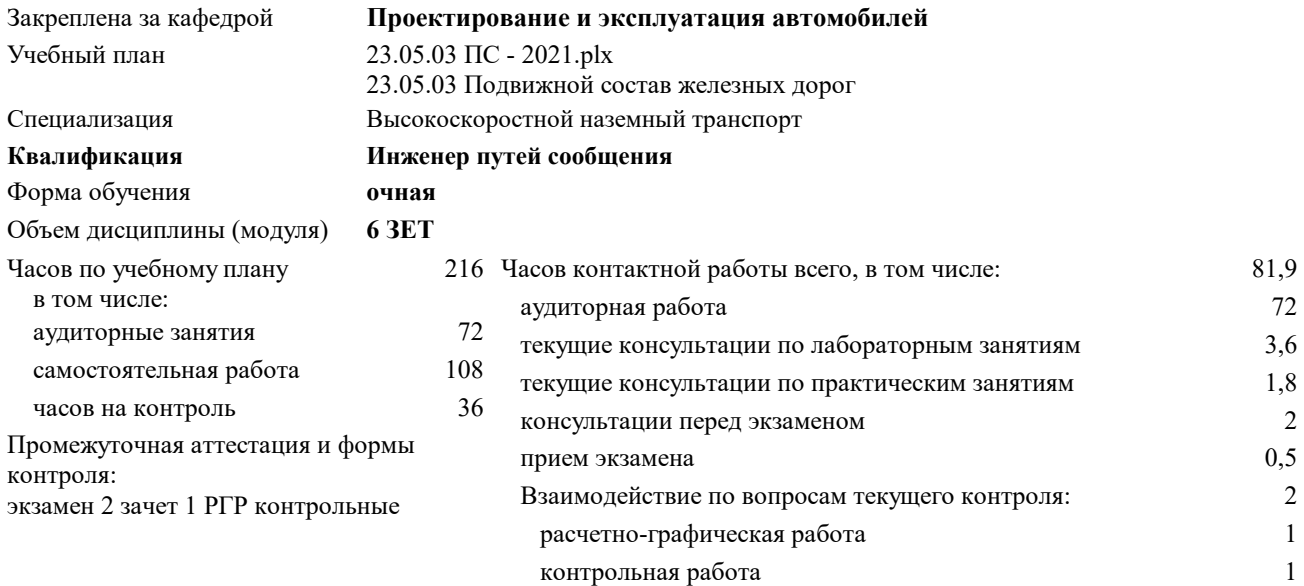

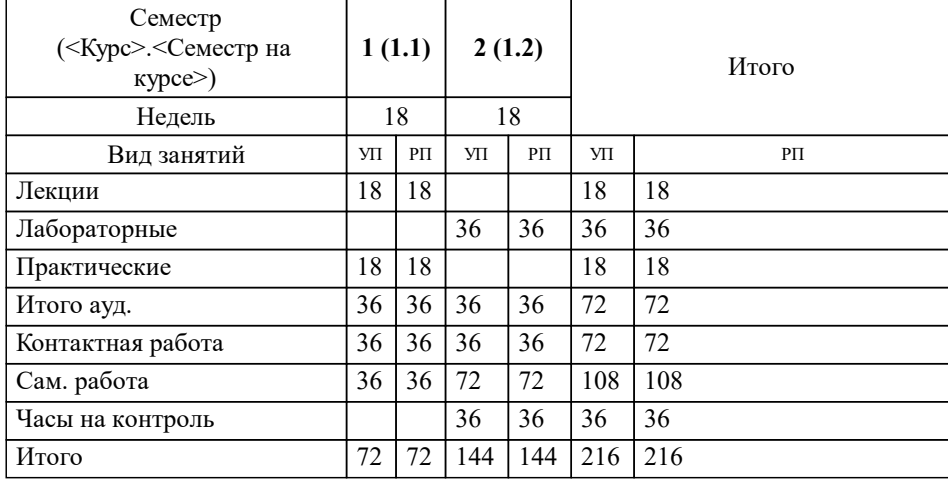

#### **Распределение часов дисциплины по семестрам**

#### **1. ЦЕЛЬ И ЗАДАЧИ ОСВОЕНИЯ ДИСЦИПЛИНЫ (МОДУЛЯ)**

1.1 Цель преподавания дисциплины: формирование у обучающихся профессионально значимых инженерных умений и навыков выполнения и чтения технических чертежей, выполнения эскизов деталей, составления конструкторской и технической документации с использованием систем автоматизированного проектирования, необходимых для успешного освоения специальных дисциплин и в профессиональной деятельности.

1.2 Задачи дисциплины: развитие пространственного представления и конструктивно-геометрического мышления, способностей к анализу и синтезу пространственных форм; формирование технических знаний, которые позволили бы использовать их при выполнении, оформлении и чтении чертежей, удовлетворяющих требованиям действующих стандартов; овладение навыками построения технических чертежей; построения двухмерных и трехмерных графических моделей конкретных инженерных объектов и сооружений; приобретение опыта работы с системами автоматизированного проектирования на базе отечественного и зарубежного программного обеспечения.

## **2. МЕСТО ДИСЦИПЛИНЫ (МОДУЛЯ) В СТРУКТУРЕ ОП**

Цикл (раздел) ОП: Б1.Б.Д

#### **2.1 Требования к предварительной подготовке обучающегося:**

Для изучения данной учебной дисциплины необходимы знания, умения и навыки, приобретенные в общеобразовательных учреждениях при изучении технологии, геометрии, Информатики

В результате изучения предыдущих дисциплин у обучающихся сформированы:

Знания: основных теорем геометрии, свойства плоских геометрических фигур, геометрических тел, методы проецирования геометрических объектов на плоскость, проекции геометрических тел, методы построения чертежа, основы ЕСКД, основные правила оформления чертежей: форматы, масштабы, типы линий, виды, разрезы, сечения.

Умения: применять основные правила и теоремы

Навыки: проецировать геометрические тела на плоскость, построения и работы с чертежами

**2.2 Дисциплины и практики, для которых освоение данной дисциплины (модуля) необходимо как предшествующее:**

Полученные знания, умения и владения могут быть использованы во всех дисциплинах при подготовке докладов, отчетов, формировании графической части к курсовым работам (проектам), дипломных проектов, для дисциплин и научноисследовательских работ, где используются различные прикладные программы автоматизации проектирования

#### **3. ПЕРЕЧЕНЬ ПЛАНИРУЕМЫХ РЕЗУЛЬТАТОВ ПО ДИСЦИПЛИНЕ (МОДУЛЮ), СООТНЕСЕННЫХ С ПЛАНИРУЕМЫМИ РЕЗУЛЬТАТАМИ ОСВОЕНИЯ ОБРАЗОВАТЕЛЬНОЙ ПРОГРАММЫ**

**ОПК-4: Способен выполнять проектирование и расчет транспортных объектов в соответствии с требованиями нормативных документов**

**ОПК-4.2: Применяет системы автоматизированного проектирования на базе отечественного и зарубежного программного обеспечения для проектирования транспортных объектов**

**ОПК-4.1: Владеет навыками построения технических чертежей, двухмерных и трехмерных графических моделей конкретных инженерных объектов и сооружений**

#### **В результате освоения дисциплины обучающийся должен**

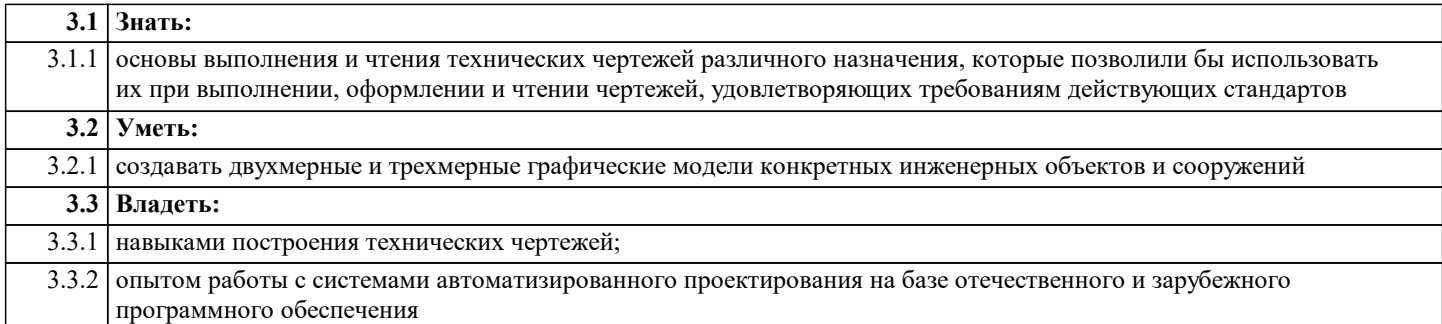

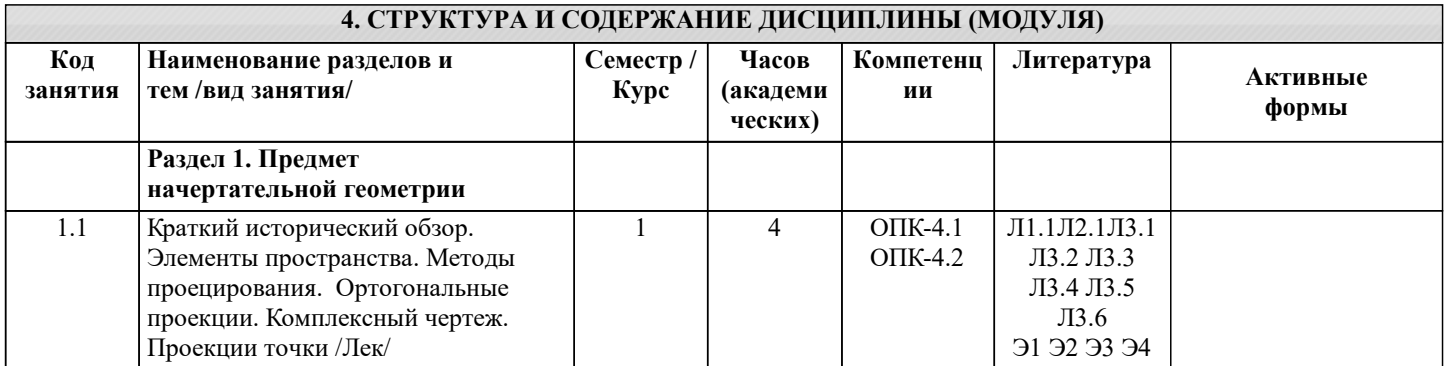

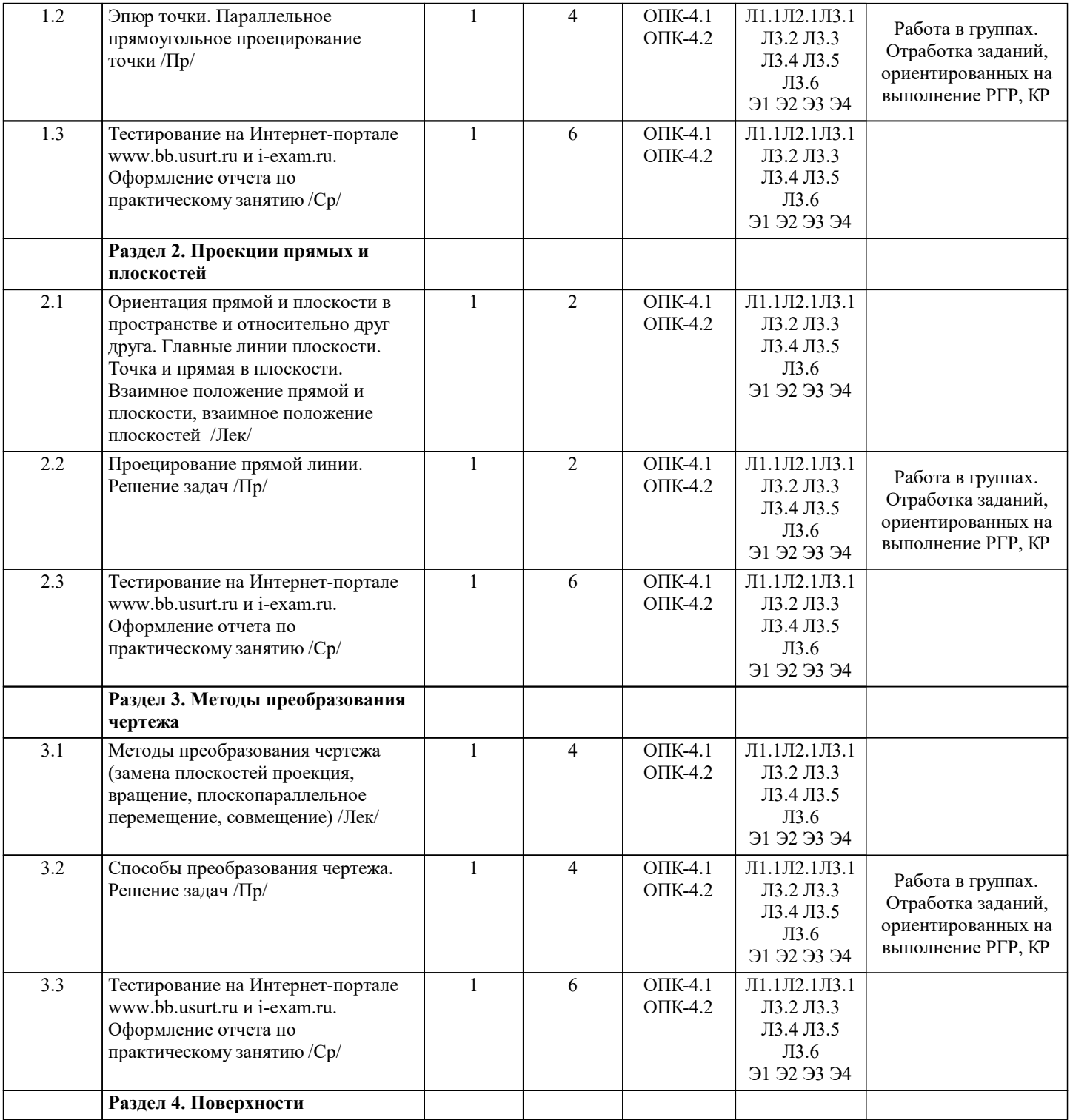

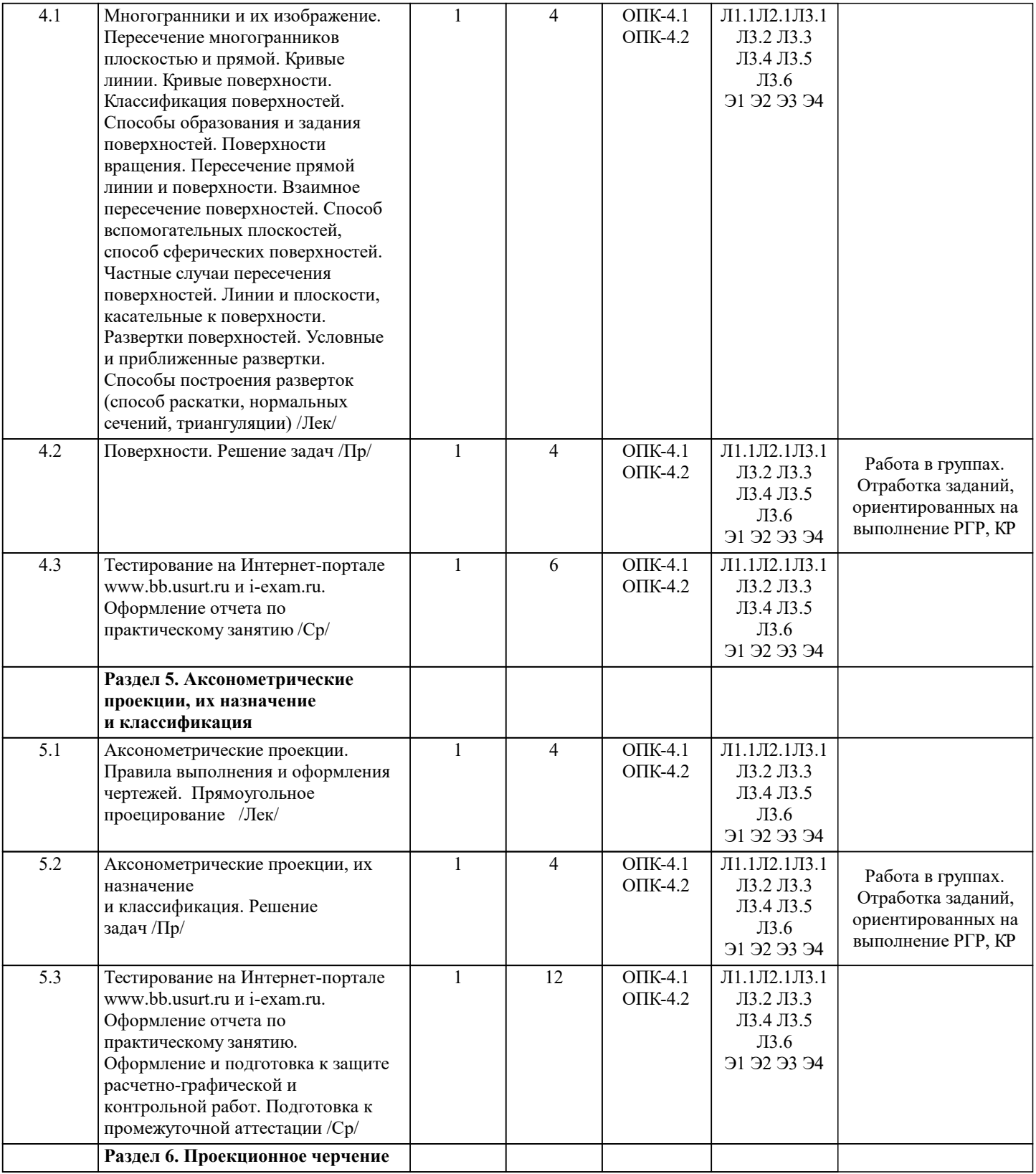

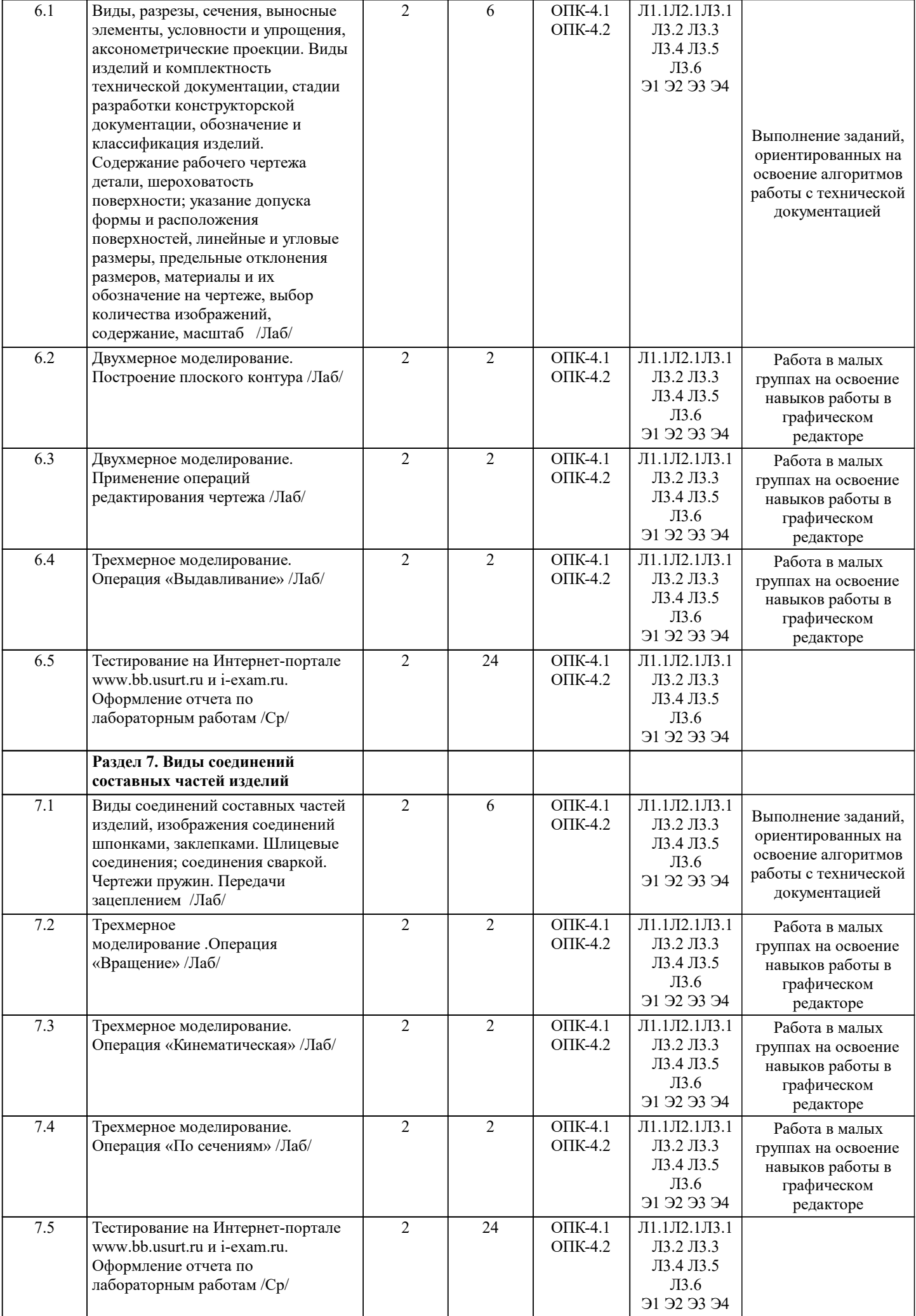

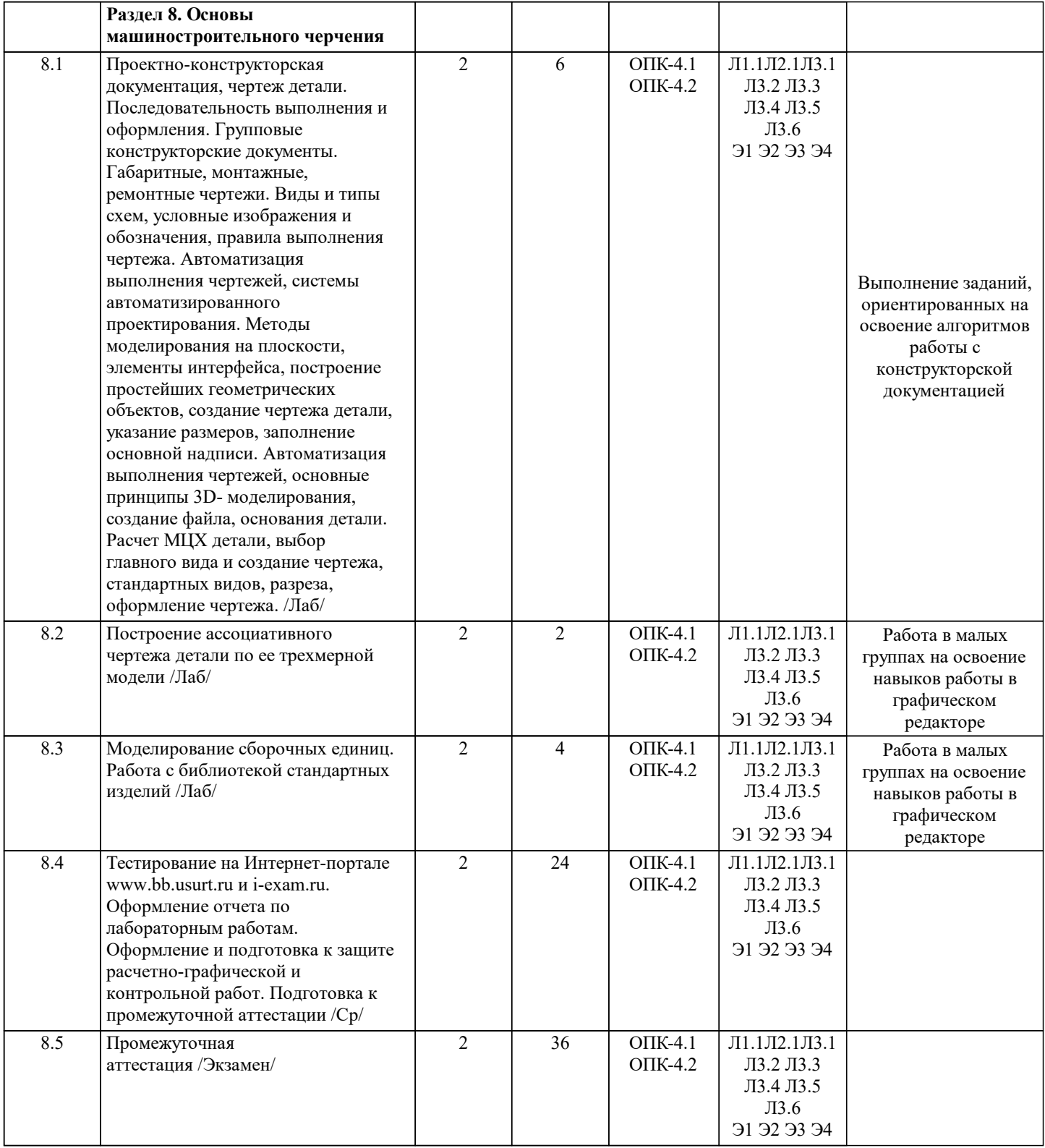

## **5. ФОНД ОЦЕНОЧНЫХ МАТЕРИАЛОВ**

Фонд оценочных материалов по дисциплине, состоящий из ФОМ для текущего контроля и проведения промежуточной аттестации обучающихся, разрабатывается по каждой дисциплине и хранится на кафедре. Оценочные материалы дублируются на странице данного курса в системе электронной поддержки обучения Blackboard Learn (сайт bb.usurt.ru), доступной через личный кабинет обучающегося.

Фонд оценочных материалов для проведения промежуточной аттестации обучающихся по дисциплине (модулю), включая порядок проведения промежуточной аттестации, систему оценивания результатов промежуточной аттестации и критерии выставления оценок, примеры типовых заданий или иных материалов, необходимых для оценки знаний, умений, навыков, используемых для промежуточной аттестации по дисциплине, приведен в приложении 1 к рабочей программе дисциплины.

# **6. УЧЕБНО-МЕТОДИЧЕСКОЕ И ИНФОРМАЦИОННОЕ ОБЕСПЕЧЕНИЕ ДИСЦИПЛИНЫ (МОДУЛЯ)**

**6.1 Перечень основной и дополнительной учебной литературы, необходимой для освоения дисциплины (модуля) 6.1.2. Дополнительная учебная литература**

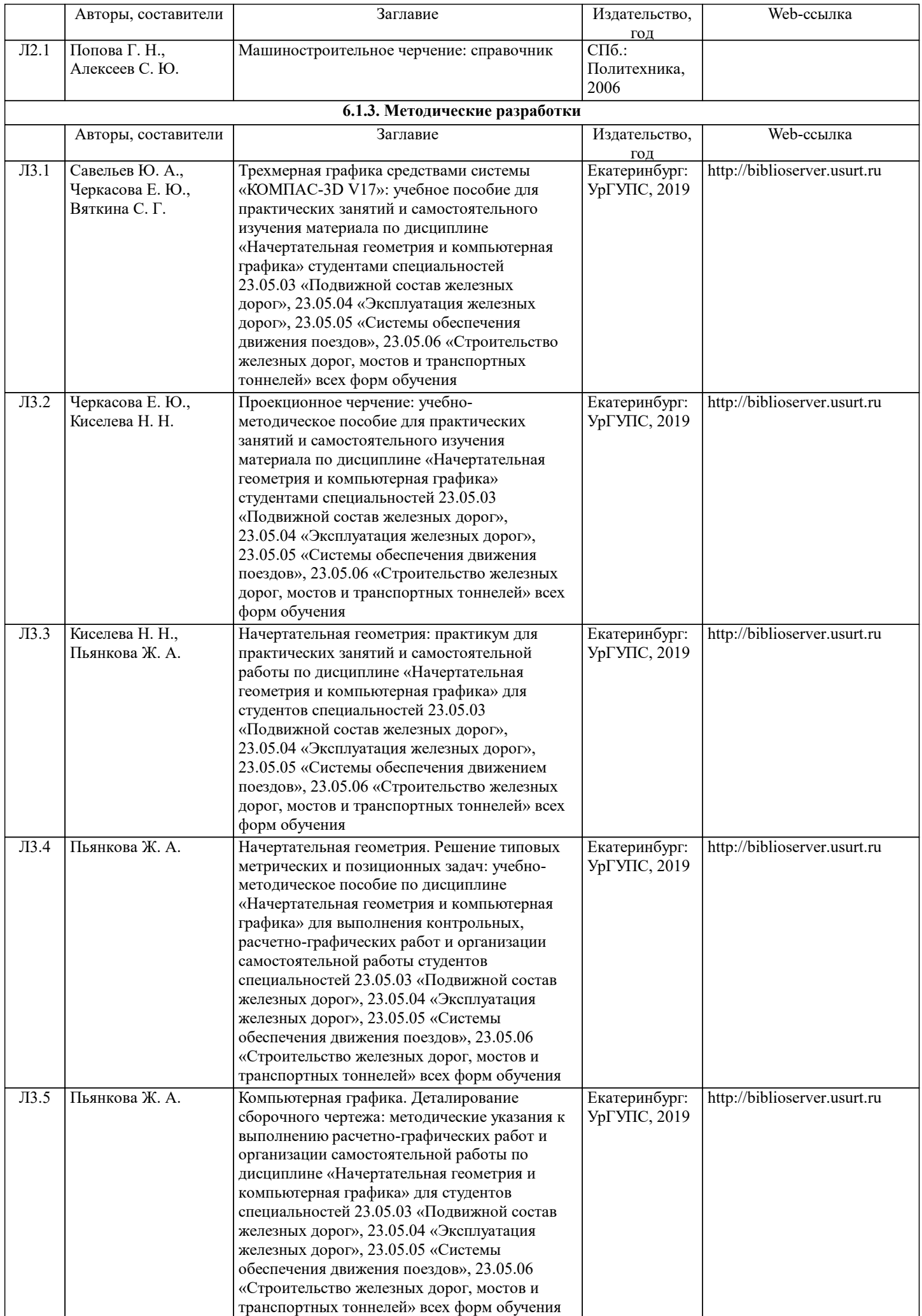

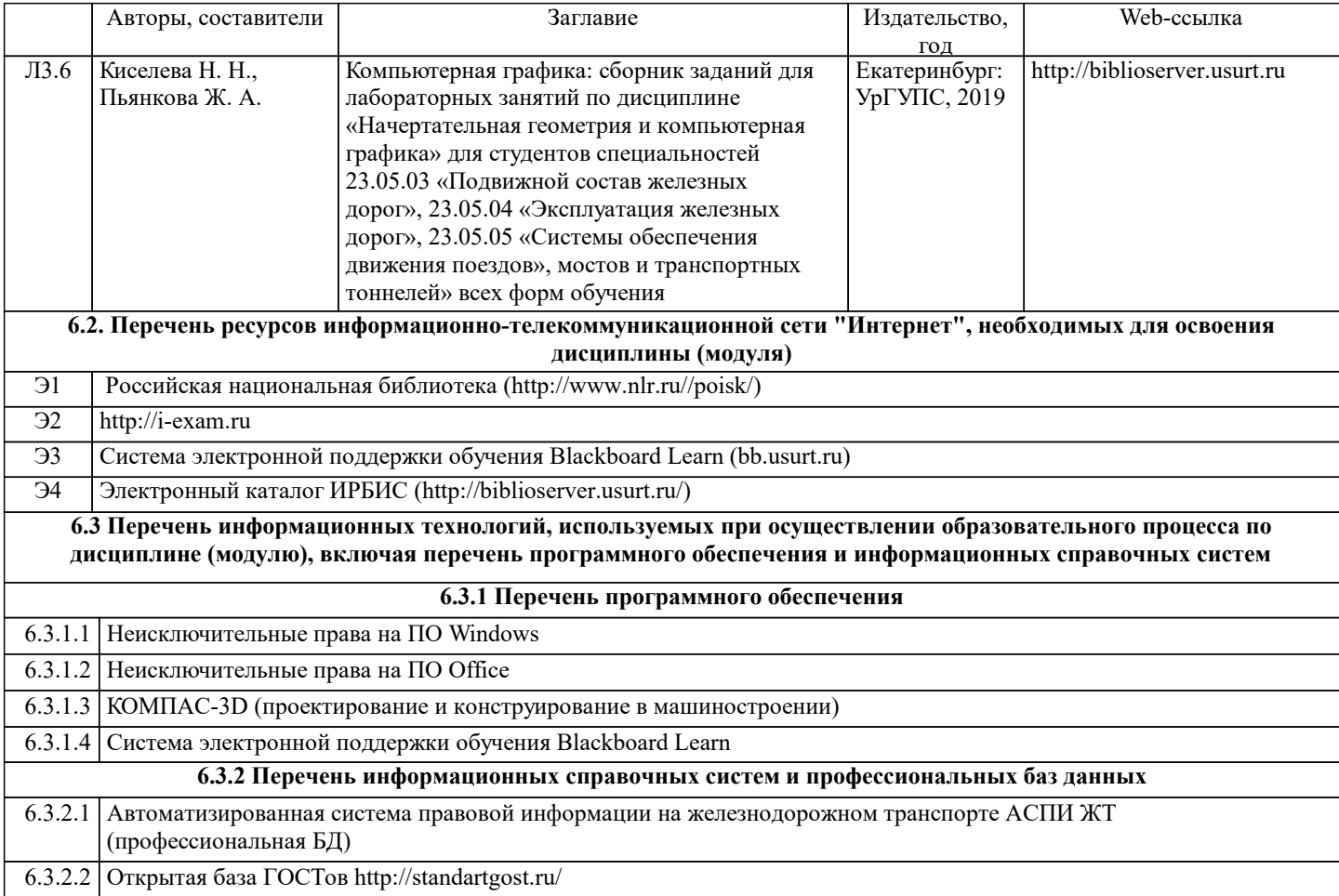

## **7. МАТЕРИАЛЬНО-ТЕХНИЧЕСКАЯ БАЗА, НЕОБХОДИМАЯ ДЛЯ ОСУЩЕСТВЛЕНИЯ ОБРАЗОВАТЕЛЬНОГО ПРОЦЕССА ПО ДИСЦИПЛИНЕ (МОДУЛЮ)**

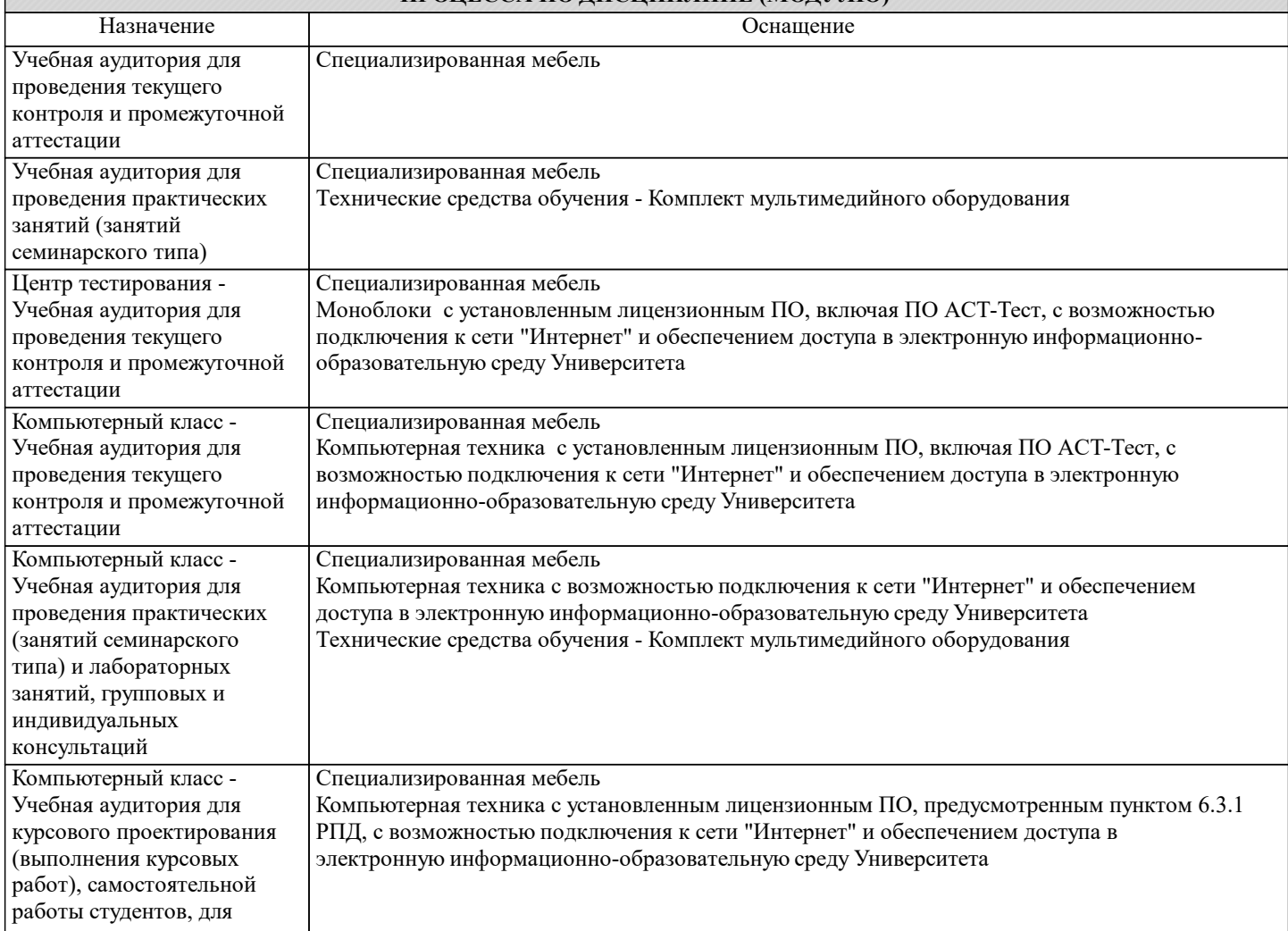

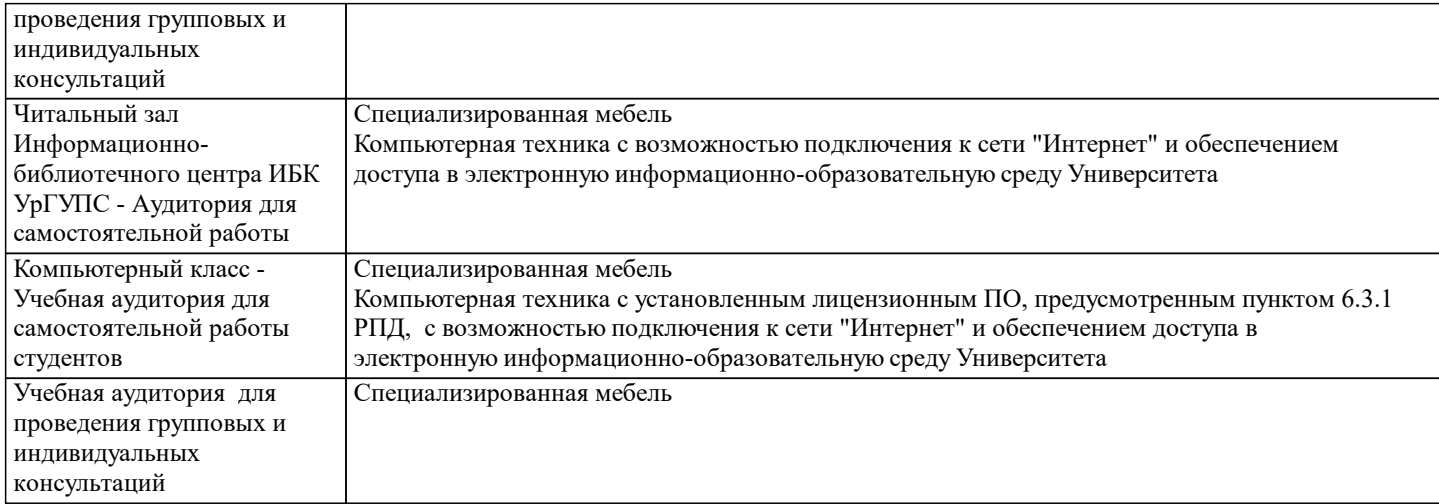

#### **8. МЕТОДИЧЕСКИЕ УКАЗАНИЯ ДЛЯ ОБУЧАЮЩИХСЯ ПО ОСВОЕНИЮ ДИСЦИПЛИНЫ (МОДУЛЯ) И ПЕРЕЧЕНЬ УЧЕБНО-МЕТОДИЧЕСКОГО ОБЕСПЕЧЕНИЯ ДЛЯ САМОСТОЯТЕЛЬНОЙ РАБОТЫ ОБУЧАЮЩИХСЯ ПО ДИСЦИПЛИНЕ (МОДУЛЮ)**

Эффективное освоение дисциплины предполагает регулярное посещение всех видов аудиторных занятий, выполнение плана самостоятельной работы в полном объеме и прохождение аттестации в соответствии с календарным учебным графиком.

Обучающемуся рекомендуется ознакомиться со списком основной и дополнительной литературы и взять в библиотеке издания (необходимо иметь при себе персонифицированную электронную карту и уметь пользоваться электронным каталогом «ИРБИС»). Доступ к информационным ресурсам библиотеки и информационно-справочным системам сети «Интернет» организован в читальных залах библиотеки, в компьютерных классах, в помещениях для самостоятельной работы обучающихся со стационарных ПЭВМ, либо с личного ПЭВМ (ноутбука, планшетного компьютера или иного мобильного устройства) посредством беспроводного доступа при активации индивидуальной учетной записи. Пользование информационными ресурсами расширяет возможности освоения теоретического курса, выполнения самостоятельной работы и позволяет получить информацию для реализации творческих образовательных технологий. Комплект учебнометодических материалов по всем видам учебной деятельности, предусмотренным рабочей программой дисциплины (модуля), размещен на странице данного курса в системе электронной поддержки обучения Blackboard Learn (сайт bb.usurt.ru), доступной через личный кабинет обучающегося. Методические материалы, разработанные для обеспечения образовательного процесса, представлены в электронном каталоге УрГУПС.

Для закрепления теоретического материала в системе электронной поддержки обучения Blackboard Learn (сайт bb.usurt.ru) размещены тестовые материалы. Число тренировочных попыток ограничено. Тестовые материалы сформированы в логической последовательности в соответствии с изученными темами. Во время текущего контроля обучающимся предоставляется возможность пройти тестирование на едином портале интернет-тестирования в сфере образования (сайт iexam.ru). Итоговое тестирование во время промежуточной аттестации обучающиеся проходят на сайте i-exam.ru. Самостоятельная работа, связанная с выполнением контрольных работ, расчетно-графических работ, оформлением отчетов по практическим занятиям, организована таким образом, чтобы обучающиеся имели возможность получать обратную связь о результатах их выполнения по мере готовности до начала промежуточной аттестации. Для этого контрольные работы, расчетно-графические работы, отчеты по практическим занятиям направляются в адрес преподавателя, который проверяет их и возвращает обучающемуся с комментариями. Совместная деятельность преподавателя и обучающихся по проверке выполнения мероприятий текущего контроля, предусмотренных рабочей программой дисциплины (модуля) организована в системе электронной поддержки обучения Blackboard Learn (сайт bb.usurt.ru). Для корректной работы в системе обучающиеся в разделе "Личные сведения" должны ввести актуальный адрес своей электронной почты. Требования к объему и содержанию контрольных работ, расчетно-графических работ, отчетам по практическим работам, а также качеству их выполнения идентичны для обучающихся всех форм обучения.

Формы самостоятельной работы обучающихся по данной дисциплине разнообразны. Они включают в себя: - изучение теоретического материала (учебной, научной, методической литературы, материалов периодических изданий); - подготовку к занятиям, предусмотренным РПД, мероприятиям текущего контроля, промежуточной аттестации и т.д. Выполнять самостоятельную работу и отчитываться по ее результатам обучающийся должен в соответствии с календарным планом изучения дисциплины, видами и сроками отчетности. При выполнении самостоятельной работы обучающемуся рекомендуется руководствоваться учебно-методическими материалами, размещенными на странице данного курса в системе электронной поддержки обучения Blackboard Learn (сайт bb.usurt.ru), а также учебно-методическими материалами, которые указаны для самостоятельной работы по темам дисциплины в разделе 4 РПД "Структура и содержание дисциплины (модуля)". Перечень учебно-методических материалов (учебно-методического обеспечения) для самостоятельной работы обучающихся по дисциплине указан по темам дисциплины в разделе 4 РПД "Структура и содержание дисциплины (модуля)", материалы размещены на странице данного курса в системе электронной поддержки обучения Blackboard Learn (сайт bb.usurt.ru).

При применении дистанционных образовательных технологий и электронного обучения освоение дисциплины (модуля) осуществляется в электронно-информационной образовательной среде (образовательная платформа электронной поддержки обучения Blackboard Learn (сайт bb.usurt.ru)) в рамках созданного курса, что позволяет реализовывать асинхронное и синхронное взаимодействие участников образовательных отношений.